# ิบทที่ 6 สนามแม่เหล็กคงตัว

### วัตถประสงค์

1. เป็นการแนะนำเข้าสู่เรื่องสนามแม่เหล็ก ด้วยเรื่องสนามแม่เหล็กคงตัว

2. เพื่อให้เข้าในความรู้พื้นฐานของสนามแเม่เหล็กรวมถึงกฎ และ ทฤษฎีพื้นฐานในเรื่องสนามแม่เหล็ก

3. เพื่อเป็นแนวทางในการศึกษาในเรื่องต่อๆ ไป ของสนามแม่เหล็ก

# 6.1 กฎของ Biot-Savart

้แหล่งกำเนิดของสนามแม่เหล็กมีหลายแหล่งไม่ว่าจะเป็น จากแท่งแม่เหล็กถาวร การเปลี่ยนแปลงของสนามไฟฟ้าใน หน่วยเวลาและกระแสไฟฟ้ากระแสตรง ซึ่งในบทเริ่มต้นของสนามแม่เหล็กนี้จะเป็นการกล่าวถึงสนามแม่เหล็กจากกระแสไฟฟ้า ี กระแสตรงส่วนสองแหล่งที่เหลือจะกล่าวถึงในบทต่อๆ "ไป ในบทนี้ จะเป็นการกล่าวถึงสนามแม่เหล็กที่เกิดจากส่วนของไฟฟ้า กระแสตรงที่มีขนาดเล็กๆ

จากกระแสอนพันธ์ขนาดเล็ก ที่เทียบได้กับกระแสที่ไหลในท่อ ิทรงกระบอกขนาดเล็กรัศมีเข้าส่ศนย์ที่มีความยาวตามแนวเวกเตอร์ความยาวขนาด ้เล็กดังแสดงในรปซ้ายมือ ด้วยกภของ Biot-Savart ที่กำหนดให้ความสัมพันธ์ของ ิ สนามแม่เหล็กที่จุด P กับ ค่าอนุพันธ์กระแสได้เป็น

$$
d\overline{H} = \frac{Id\overline{L}}{4\pi r^2} \times \overline{a}
$$

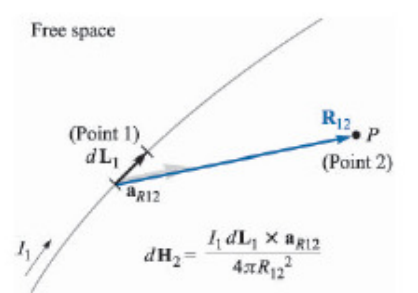

 $\overline{H}$  ความเข้มสนามแม่เหล็กมีหน่วยคือ แอมแปร์ต่อเมตร A/m ซึ่งสามารถพิจารณาสอดคล้องกับ ความเข้มสนามไฟฟ้า ในการพิจารณา ในบทนี้จะเป็นการพิจารณากระแสไฟฟ้ากระแสตรง ซึ่งประจุไฟฟ้าไม่เป็นฟังก์ชันของเวลา ดังนั้น จาก บทที่ 5

$$
\nabla \cdot \overline{J} = -\frac{\partial \rho_{v}}{\partial t} = 0
$$

ดังบั้นแล้ว

$$
\oint_S \overline{J} \cdot d\overline{S} = 0
$$

ให้พิจารณาที่ระบบที่ล้อมด้วยพื้นผิวที่ปิดจะเห็นว่าถ้ามีกระแสไหลเข้ามาจะเท่ากับกระแสที่ไหลออกเนื่องจากเป็น ้ค่ากระแสตรงที่ไม่มีการเปลี่ยนแปลงตามเวลา (เปรียบเทียบกับการหาประจไฟฟ้าจากรณีที่ความหนาแน่นของเส้นแรงไฟฟ้ามีค่าคงที่ เมื่อหาผลรวมของเส้นแรงไฟฟ้าที่ผิวปิดใดๆ มีค่าเป็นศูนย์ หมายความว่าผิวปิดนั้นไม่มีประจุอิสระภายในหรือถ้ามีก็คือมีประจุบวก เท่ากับลบ

้อย่างไรก็ตาม จากกฎของ Biot-Savart สนามแม่เหล็กสามารถหาใด้จากการอินทิเกรต ตามเส้นทางปิด (closed path)

$$
\overline{H} = \oint \frac{IdL}{4\pi r^2} \times \overline{a}_{r} \text{ I/m}
$$

ิจากการกระจายของกระแสในรูปแบบต่าง (ค่ากระแสในส่วนเล็กเป็นแหล่งกำเนิดของสนามแม่เหล็ก)

$$
Id\overline{L} = \overline{K}dS = \overline{J}dv
$$

โดยที่  $\overline{K}$  เป็นความหนาแเน่นของกระแสบนผิว A/m และ  $\overline{J}$  เป็นความหนาแน่นกระแสไฟฟ้า A/m $^2$  ซึ่งจะเป็นผลคณ ิของกระแสใบหลอดตัวบำที่มีพื้นที่หน้าตัดเล็กมากๆ และมีความยาวเป็นอบพันธ์ ดังนั้นในสองกรณีหลังสนามแม่เหล็กที่จดใด ีสามารถหาได้โดยลำดับดังนี้

$$
\overline{H} = \int_{s} \frac{\overline{K} dS}{4\pi r^2} \times \overline{a_r} \text{ max}
$$

$$
\overline{H} = \int_{v} \frac{\overline{J} dv}{4\pi r^2} \times \overline{a_r}
$$

ในการหาค่าสนามแม่เหล็กก็สามารถหาได้ทำนองเดียวกับกรณีของการหาค่าสนามไฟฟ้า สมมติว่าแท่งตัวนำไฟฟ้าขนาด ี ของพื้นที่หน้าตัดเล็กมากความยาวอนันต์ ค่าสนามแม่เหล็กที่จุด Point2 จากสมการอินทิเกรตข้างต้น

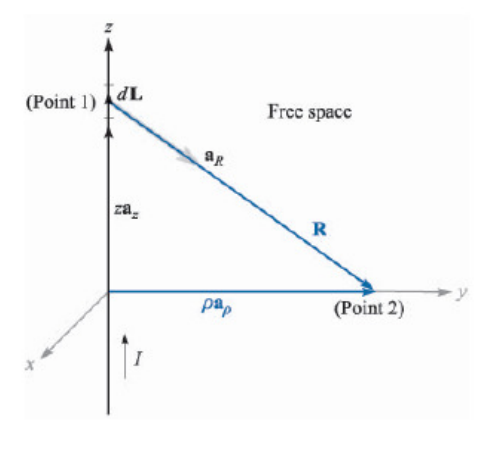

$$
\overline{H} = \oint \frac{Id\overline{L}}{4\pi r^2} \times \overline{a_r}
$$

ีพิกัดที่เหมาะสมในการวิเคราะห์คือ ทรงกระบอก

$$
\overline{a}_r = \frac{\overline{r}_{P2} - \overline{r}_{P1}}{|\overline{r}_{P2} - \overline{r}_{P1}|} = \frac{\rho \overline{a}_\rho - z \overline{a}_z}{\sqrt{\rho^2 + z^2}}
$$

เวกเตอร์ความยาวในทิศทางของกระแสคือ

$$
d\overline{L}=dz\overline{a}_z
$$

ดังนั้น

$$
\overline{H} = \oint \frac{Idz a_z}{4\pi r^2} \times \overline{a}_r = \int_{-\infty}^{\infty} \frac{I \rho dz}{4\pi \left(\sqrt{\rho^2 + z^2}\right)^3} \overline{a}_{\phi}
$$

ิ จากที่ผ่านมาในการอินทิเกรตของสมการข้างต้นจะง่ายขึ้นโดยการเปลี่ยนรูปเป็น ตรีโกณมิติด้วยความสัมพันธ์ของมุมที่ ทำกับแกน z จะได้

$$
z = \rho \cot \theta : dz = -\rho \csc^2 \theta d\theta
$$
  

$$
\overline{H} = \int_{-\pi}^{0} \frac{I\rho}{4\pi} \left( \frac{-\rho \csc^2 \theta d\theta}{\rho \sqrt{1 + \frac{\cos^2 \theta}{\sin^2 \theta}}} \right) d\theta = \frac{I}{4\pi\rho} \int_{-\pi}^{0} -\sin \theta d\theta d\theta = \frac{I}{4\pi\rho} \cos \theta \Big|_{-\pi}^{0} d\theta
$$
  

$$
= \frac{I}{2\pi\rho} \overline{d}\theta
$$

ี่ที่ระยะห่างจากเส้นลวดอนันต์เท่ากัน จะได้ค่าขนาดของสนามแม่เหล็กมีค่าเท่ากันบนเส้นวงกลมที่ล้อมรอบเส้นตัวนำ ิ กระแสนั้น โดยที่เส้นตัวนำวางที่จุดศูนย์กลางของวงกลมนั้น และทิศทางของสนามแม่เหล็กอยู่ในแนเส้นสัมผัสวงกลมนั้น

หรือจะใช้เป็นมุม  $\alpha$  คังรูปตัวอย่างนี้ก็ได้โดยที่  $z = \rho \tan \theta$ :  $dz = -\rho \sec^2 \theta d\theta$ าะได้สนามแม่เหล็กจากการอินทิเกรตในทำนองเดียวกัน  $\overline{H} = \frac{I}{\cdot} \sin \alpha \vert_{\alpha}^{\alpha_2} \overline{a}_{\phi}$ 

$$
\overline{H} = \frac{I}{4\pi\rho} (\sin \alpha_2 - \sin \alpha_1) \overline{a}_{\phi}
$$

(ถ้าใช้กรณีนี้เป็นการอินทิเกรตกับเส้นตัวนำกระแสอนันต์มม อัลฟาจะมีอินทิเกรตจากมุม -90 ถึง 90 องศา)

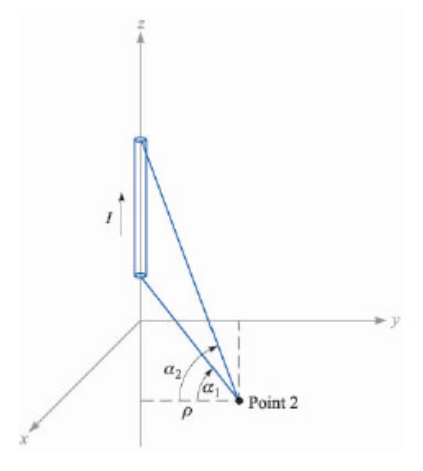

ี **ตัวอย่าง** เส้นตัวนำกระแส 15 A มีความยาวเป็นอนันต์ตามแนวแกน Z จงหาสนามแม่เหล็กในพิกัด Cartesian ที่จุด (a)  $P_A(\sqrt{20},0,4)$  and (b)  $P_B(2,-4,4)$ 

 $(a)$ From the infinite line current, the magnetic field is obtained by in cylindrical coordinates:

$$
\overline{H} = \frac{I}{2\pi\rho}\overline{a}_{\phi} = \frac{15}{2\pi\sqrt{20}}\overline{a}_{\phi} = 0.534\overline{a}_{\phi}
$$
 A/m

But we have to answer in Cartesian coordinates, we can use the transformation matrix to transform vector in cylindrical coordinates into Cartesian coordinates. Or another way is obtained from the multiplication of the unit vectors of current direction and the position of the noticed point.

$$
d\overline{L} = d\overline{z} \overline{a} z \qquad \overline{r} = \sqrt{20} \overline{a} x, \overline{a} r = \overline{a} x
$$

$$
\overline{a} H = \overline{a} x \times \overline{a} x = \overline{a} y
$$

Therefore, the magnetic field in Cartesian coordinates

$$
\overline{H} = 0.534 \overline{a}_{y \text{ A/m}}
$$

 $(b)$ We will do the same

$$
\overline{r} = 2\overline{a}_x - 4\overline{a}_y, \overline{a}_r = \frac{2\overline{a}_x - 4\overline{a}_y}{\sqrt{20}}
$$

$$
\overline{a}_H = \overline{a}_z \times \overline{a}_r = \frac{2\overline{a}_y + 4\overline{a}_x}{\sqrt{20}}
$$

$$
\overline{H} = 0.478\overline{a}_x + 0.239\overline{a}_y \text{ A/m}
$$

## 6.2 กฎวงจรของแอมแปร์ (Ampere's Circuital Law)

ลองพิจารณาในกรณีของสนามไฟฟ้าที่ผ่านมาเราพบว่าประจุไฟฟ้าเป็นแหล่งกำเนิดเส้นแรงไฟฟ้าและสนามไฟฟ้า ซึ่ง ี่ผลรวมของเส้นแรงไฟฟ้าในพื้นผิวปิดจะมีค่าเป็นค่าประจุไฟฟ้าที่ผิวปิดนั้นล้อมรอบอยู่ ในทำนองเดียวกัน ในสนามแม่เหล็กที่เรา ี่ พิจารณาในบทนี้ กระแสไฟฟ้ากระแสตรงจะเป็นแหล่งกำเนิดสนามแม่เหล็กรอบตัวของมัน (ในเงื่อนไขที่ความยาวของกระแสมีค่า ่ มากเมื่อเทียบกับตำแหน่งของจุดที่หาค่าสนามแม่เหล็ก) ดังนั้น กฎวงจรของแอมแปร์จึงกล่างว่า ผลการอินทิเกรตรวมค่าสนามไฟฟ้า ตามแนวเส้นทางปิดมีค่าเท่ากับค่ากระแสที่เส้นทางปิดนี้ตีวงล้อมอยู่ นั่นเอง

$$
\oint \overline{H} \cdot d\overline{L} = I
$$

(หรือหัวแม่มือขวาซี้ตามทิศทางของกรแสทิศทางของการกำมือวนเป็นทิศทางของ และด้วยกฎมือขวาทิศทางของสกรู สนามแม่เหล็ก)

เพื่อเป็นการยื่นยันกฎวงจรของแอมเปร์ ในกรณีเส้นกระแสดงนันต์โดยที่ 
$$
\overline{H} = \frac{I}{2\pi\rho}\overline{a}_{\phi}
$$
 และ  $d\overline{L} = \rho d\phi\overline{a}_{\phi}$ 

ดังนั้น

$$
\oint \overline{H} \cdot d\overline{L} = \oint \frac{I}{2\pi \rho} \overline{a}_{\phi} \cdot \rho d\phi \overline{a}_{\phi} = \int_0^{2\pi} \frac{I}{2\pi} d\phi = I
$$

ลองพิจารณารูปข้าล่างแล้วหาความสัมพันธ์ของสนามไฟฟ้าที่จุดที่ห่างจากจุดศูนย์กลางกับรัศมีที่จากจุดศูนย์กลางนั้น

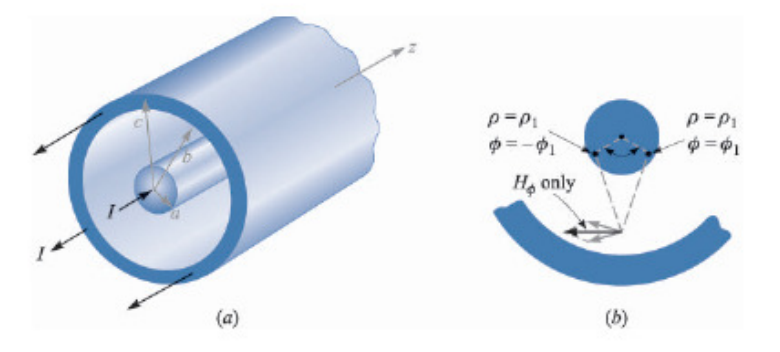

ึ่งากตัวอย่างข้างต้นเป็นการพิจารณากระแสที่ไหลในตัวนำที่มีขนาดเล็ก ในส่วนต่อไปนี้จะเป็นการใช้รูปแบบเดียวกันกับ ึกระแสที่ผิวตัวนำที่มีขนาดบางมากๆ เรียกกระแสประเภทนี้ว่า กระแสเชิงผิว จากรป และกฎวงจรของแอมแปร์จะได้ว่า

$$
\oint \overline{H} \cdot d\overline{L} = \int_{1}^{1} + \int_{1}^{2} + \int_{2}^{2} + \int_{2}^{1} + \int_{1}^{1} + \int_{2}^{1} + \int_{2
$$

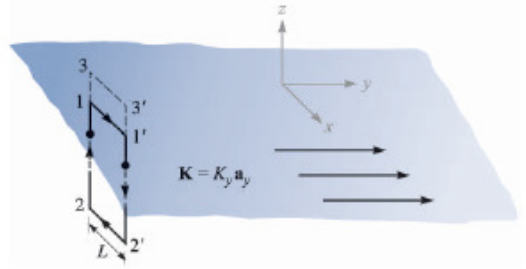

ลองพิจารณาที่เส้นทางปิด 3-3'-2'-2 จึงได้เป็น

$$
H_{x3} - H_{x2} = K_y
$$
 A/m

ดังนั้น จึงสรุปได้ว่า  $\overline{H}_{x1} = \overline{H}_{x3}$  ที่เหนือแผ่นกระแสทุกระยะจะมีก่าสนามแม่เหล็กเท่ากัน (แต่ก็มีเงื่อนไขที่ว่าขนาด หรืออีกกรณีก็คือเรื่องของขนาดพื้นที่ของแผ่นกระแสไม่ได้เป็น พื้นที่ของแผ่นกระแสมีขนาดใหญ่เมื่อเทียบกับระยะที่สังเกต ผลกระทบหลักของการพิจารณา) มีขนาดเท่ากับค่าสนามแม่เหล็กทางด้านล่างของแผ่นกระแสแต่มรทิศทางสวนกัน และ  $\overline{H}_1 = \overline{H}_3 = -\overline{H}_2$  ซึ่งจะสรุปได้เป็น

$$
\overline{H} = \frac{1}{2}\overline{K} \times \overline{a}_{N} A_{\text{in}}
$$

โดยที่  $\overset{-}{a}_N$  เป็นเวกเตอร์หนึ่งหน่วยที่ตั้งฉากกับแผ่นกระแสของแต่ละด้าน

ถ้ามีอีกแผ่นกระแสวางขนานกันกับแผ่นกระแสข้างด้นที่วางอย่ที่ตำแหน่ง z = 0 โดยวางที่ z = h และมีความหนาแน่น กระแสเป็น  $\overline{K} = -K_{y} \overline{a}_{y}$  A/m ดังนั้น

$$
\overline{H} = \overline{K} \times \overline{a}_N \quad \text{For } 0 < z < h
$$
  

$$
\overline{H} = 0 \quad \text{For } z < 0 \text{ and } z > h
$$

หลักการนี้ได้ถูกนำไปใช้ในการหาค่าสนามแม่เหล็กของขดลวด Solenoid และ Toroid ซึ่งที่ภายในของขดลวดนั้นจะมีค่า ้แต่สนามแม่เหล็กจะหักล้างกันภายนอกของขดลวดนั้นเป็นไปดังคำอธิบายของการหาค่าสนามแม่เหล็กของแผ่น สนามแม่เหล็ก ประจุที่วางตัวขนานกันนั่นเอง (ลองพิจารณาที่จุดที่สนามแม่เหล็กเป็นศูนย์นั้นเป็นการมองที่จุดที่กระแสจะมีลักษณะวางตัวใน แนวขนานกันตลอดทกจดที่พิจารณา คือการพิจารณาในแนวสัมผัส) หรือจะเป็นการอธิบายจากกรณีของการหาค่าสนามแม่เหล็กบน วงกลมที่ส้อมรอบกระแสที่มีค่าเท่ากับผลรวมของกระแสที่มันล้อมรอบอยู่ (มองที่ภาพรวมขนาดใหญ่ที่รวมทั้งสองข้างในแนว สัมผัส)

์ ตัวอย่างของ Solenoid เป็นไปตามนิยามดังรูป ค่าที่ได้จากการวิเคราะห์แผ่นกระแสจะเป็นเพียวแนวทางอ้างอิงเท่านั้น และค่าสนามแม่เหล็กที่ได้นั้นจะเป็นค่าโดยประมาณ

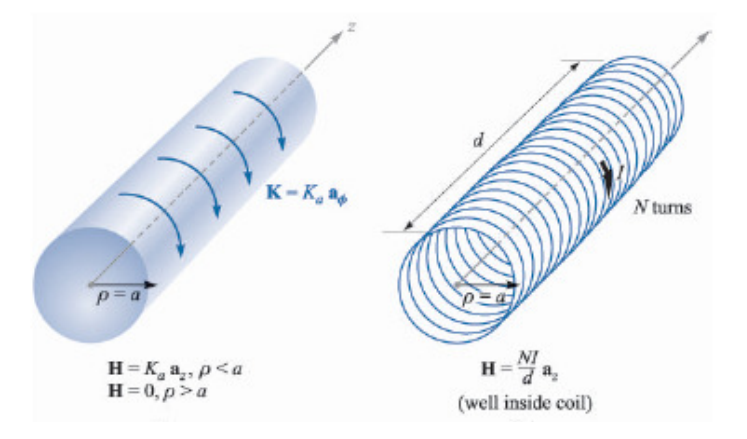

ี สำหรับที่ขดลวดที่พันดังรูปขวามือบนนั้นสามารถพิจารณาหาค่าความหนาแน่นของกระแสได้เป็น  $K=\dfrac{NI}{d}$  และค่า ิสนามแม่เหล็กโดยประมาณสามารถหาได้จากค่าความหนาแน่นของกระแสที่ได้

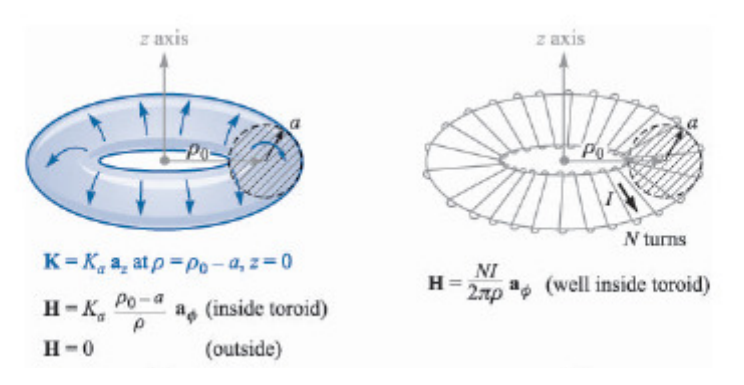

แต่ค่าสนามแม่เหล็กจะเป็นฟังก์ชันที่ของระยะจากจุดศูนย์กลางของ Toroids ดังแสดงในรูปข้างบน

## $6.3$  Curl

อ้างอิงถึงกรณีของการหาค่าความสัมพันธ์กันระหว่างการอินทิเกรตเชิงผิวกับปริมาตรในกฎของเกาส์โดยทฤษฎีของได เวอร์เจนต์ ในทำนองเดียวกัน เราจะประยุกต์การอินทิเกรตเวกเตอร์กับกฎวงจรของแอมแปร์ในส่วนนี้ ซึ่งจะเป็การประยุกต์ใช้ ตัว จัดการที่มีชื่อว่า Curl ด้วยการวิเคราะห์ดังต่อไปนี้

ิสมมติเวกเตอร์ในระบบพิกัด Cartesian จากรูปด้านขวามือ ค่า ิสนามแม่เหล็กที่จุดศูนย์กลางจองเส้นทางปิด 1-2-3-4 คือ

$$
\overline{H} = H_{x0}\overline{a}_x + H_{y0}\overline{a}_y + H_{z0}\overline{a}_z = \overline{H}_0
$$
  
 
$$
\overline{H} = H_{x0}\overline{a}_x - H_{z0}\overline{a}_z = \overline{H}_0
$$

$$
dL = dxa_x + dya_y + dza_z
$$

ิการวิเคราะห์ครบรอบเส้นทางเดินปีด 1-2-3-4 หาค่าอินทิเกรต ครบรอบเป็น

$$
\oint \overline{H} \cdot d\overline{L} = \int_1^2 + \int_2^3 + \int_3^4 + \int_4^1
$$

ิ สนามแม่เหล็กที่เส้นตรง 1-2 เวกเตอร์ระยะทางอยู่ในแกน y เท่านั้น ดังนั้น สนามแม่เหล็กในแนวแกน y จากจุดศูนย์กลาง จะเพิ่มขึ้นจากอัตราการเปลี่ยนแปลงในแนวแกน x คูณกับระยะทางจากจุดศูนย์กลางเป็น

$$
H_{y,1-2} = H_{y0} + \frac{\partial H_y}{\partial x} \left(\frac{\Delta x}{2}\right)
$$

เช่นเดียวกัน 2-3

$$
H_{x,2-3} = H_{x0} + \frac{\partial H_x}{\partial y} \left(\frac{\Delta y}{2}\right)
$$

่ ส่วนที่ 3-4 นั้น ค่าอัตราการเปลี่ยนแปลงนั้นจะมีค่าเป็นลบเพราะเป็นการเปลี่ยนแปลงไปในทิศทางลบของแกน x

$$
H_{y,3-4} = H_{y0} - \frac{\partial H_y}{\partial x} \left(\frac{\Delta x}{2}\right) \qquad \text{4-1} \text{ a linearly independent}
$$
\n
$$
\oint \overline{H} \cdot d\overline{L} = H_{y,1-2}\Delta y - H_{x,2-3}\Delta x - H_{y,3-4}\Delta y + H_{x,4-1}\Delta x
$$
\n
$$
= \left(\frac{\partial H_y}{\partial x} - \frac{\partial H_x}{\partial y}\right) \Delta x \Delta y
$$

ซึ่ง จาก

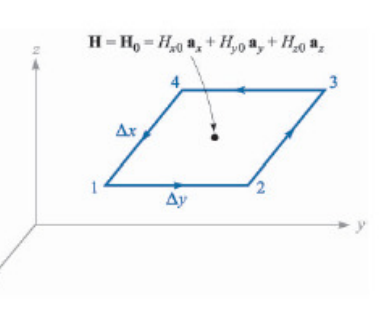

$$
\oint \overline{H} \cdot d\overline{L} = I
$$

และผลของการอินทิเกรตข้างต้นจะได้

$$
\oint \overline{H} \cdot d\overline{L} = \left(\frac{\partial H_y}{\partial x} - \frac{\partial H_x}{\partial y}\right) \Delta x \Delta y = I = \int_S J_z dS = J_z \Delta x \Delta y
$$

$$
\frac{\partial H_y}{\partial x} - \frac{\partial H_x}{\partial y} = J_z
$$

ในการวิเคราะห์ในทำนองเดียวกันกับข้างต้นโดยเส้นทางปิดขนานกับระนาบ x-z โดยมี unit normal vector คือ  $\overline{a}_z$ คังนั้นจะได้

$$
\frac{\partial H_x}{\partial z} - \frac{\partial H_z}{\partial x} = J_y
$$
 lars înstranăb  

$$
\frac{\partial H_z}{\partial y} - \frac{\partial H_y}{\partial z} = J_x
$$

ซึ่งจากนิยามของ Curl นั้น จะเป็นที่ยอมรับเมื่อพื้นที่มีขนาดเล็กๆ มาก เข้าสู่ศูนย์

$$
(\operatorname{curl} \overline{H})_N = \lim_{\Delta S_N \to 0} \frac{\oint \overline{H} \cdot d\overline{L}}{\Delta S_N}
$$

ี่ ซึ่งจากทั้งสามความสัมพันธ์ของความหนาแน่นกระแส สามารถสรปได้เป็น

$$
\nabla \times \overline{H} = \left(\frac{\partial H_z}{\partial y} - \frac{\partial H_y}{\partial z}\right) \overline{a_x} + \left(\frac{\partial H_x}{\partial z} - \frac{\partial H_z}{\partial x}\right) \overline{a_y} + \left(\frac{\partial H_y}{\partial x} - \frac{\partial H_x}{\partial y}\right) \overline{a_z} = \overline{J}
$$
  
curl  $\overline{H} = \nabla \times \overline{H} = \begin{vmatrix} \overline{a_x} & \overline{a_y} & \overline{a_z} \\ \frac{\partial}{\partial x} & \frac{\partial}{\partial y} & \frac{\partial}{\partial z} \\ H_x & H_y & H_z \end{vmatrix} = J_x \overline{a_x} + J_y \overline{a_y} + J_z \overline{a_z}$ 

เป็นการหาค่าความหนาแน่นกระแสจากอัตราการเปลี่ยนแปลงของสนามแม่เหล็กในบริเวณที่ปิดล้อมด้วยพื้นผิวที่ปิดล้อม ด้วยเส้นทางเดินปิด

ึการหา เคิร์ลในระบบพิกัดอื่นๆ สามารถหาได้เช่นกัน ระบบพิกัดทรงกระบอก

$$
\nabla \times \overline{H} = \left(\frac{1}{\rho} \frac{\partial H_z}{\partial \phi} - \frac{\partial H_{\phi}}{\partial z}\right) \overline{a}_{\rho} + \left(\frac{\partial H_{\rho}}{\partial z} - \frac{\partial H_z}{\partial \rho}\right) \overline{a}_{\phi} + \left(\frac{1}{\rho} \frac{\partial (\rho H_{\phi})}{\partial \rho} - \frac{1}{\rho} \frac{\partial H_{\rho}}{\partial \phi}\right) \overline{a}_{\rho}
$$
\nlursu  
uññnsnan

\n
$$
\nabla \times \overline{H} = \left(\frac{1}{r \sin \theta} \frac{\partial (H_{\phi} \sin \theta)}{\partial \theta} - \frac{\partial H_{\phi}}{\partial z}\right) \overline{a}_{r} + \frac{1}{r} \left(\frac{1}{\sin \theta} \frac{\partial H_{r}}{\partial \phi} - \frac{\partial (rH_{\phi})}{\partial r}\right) \overline{a}_{\theta}
$$
\n
$$
+ \left(\frac{1}{r} \frac{\partial (rH_{\theta})}{\partial r} - \frac{1}{\rho} \frac{\partial H_{r}}{\partial \theta}\right) \overline{a}_{\rho}
$$

์ตัวอย่าง จากรูปด้านล่างทางขวามือ จงหาค่า เคิร์ล จากนิยามข้างต้นและจากการอินทิเกรตบนเส้นทางปิด สนามแม่เหล็กคือ  $\overline{H} = 0.2 z^2 \overline{a}_x$  A/m โดยที่ z > 0 และ สนามแม่เหล็กมีค่าเป็นศูนย์นอกจากนี้ กำหนดให้จุดศูนย์กลางของเส้นทางปิดอยู่ที่ z = z<sub>ı</sub> โดยที่  $z_1 > 2d$ 

จากนิยามของการห่าค่าเคิร์ล จากการอินทิเกรตบนเส้นทางเดินปิด

$$
\oint \overline{H} \cdot d\overline{L} = 0.2 \left( z_1 + \frac{d}{2} \right)^2 d - 0.2 \left( z_1 - \frac{d}{2} \right)^2 d
$$
\n
$$
= 0.4 z_1 d^2
$$
\n
$$
\left( \nabla \times \overline{H} \right)_y = \lim_{dd \to 0} \frac{\oint \overline{H} \cdot d\overline{L}}{dd} = 0.4 z_1 \overline{a}_y
$$
\n
$$
\nabla \times \overline{H} = \begin{vmatrix} \overline{a}_x & \overline{a}_y & \overline{a}_z \\ \frac{\partial}{\partial x} & \frac{\partial}{\partial y} & \frac{\partial}{\partial z} \\ 0.2 z^2 & 0 & 0 \end{vmatrix}
$$
\n
$$
\nabla \times \overline{H} = \overline{a}_y \left( \frac{\partial (0.2 z^2)}{\partial z} \right) = 0.4 z \overline{a}_y \text{ if } u \text{ is a constant}
$$
\n
$$
\hat{\theta} = 0.4 z_1 \overline{a}_y
$$
\n
$$
\nabla \times \overline{H} = 0.4 z_1 \overline{a}_y
$$

ิสรป ณ ตอนนี้ จาก Ampere's Circuital Law

$$
\nabla\times\overline{H}=\overline{J}
$$

เป็นสมการที่สองของ Maxwell จากทั้งสี่สมการ ซึ่งเราสามารถเขียนสมการที่สามของ Maxwell ได้จาก  $\oint \overline{E}\cdot d\overline{L}=0$  (จาก ์<br>ความหมายที่ว่างานในการเคลื่อนที่ประจุไฟฟ้าหนึ่งหน่วยกลับมาที่เดิมผลของงานนี้มีค่าเป็นศูนย์) ดังนั้น ในทำนองของวิธีที่การที่ใช้ ี กับสนามแม่เหล็ก ความสัมพันธ์ระหว่างการอินทิเกรตเซิงเส้นเป็นอินทิเกรตเซิงผิว สมการที่สามของ Maxwell คือ

$$
\nabla \times E = 0
$$

D8.4. (a) Evaluate the closed line integral of H about the rectangular path  $P_1(2, 3, 4)$  to  $P_2(4, 3, 4)$  to  $P_3(4, 3, 1)$  to  $P_4(2, 3, 1)$  to  $P_1$ , given  $H = 3z a_x - 2x^3 a_z A/m$ . (b) Determine the quotient of the closed line integral and the area enclosed by the path as an approximation to  $(\nabla \times \mathbf{H})$ <sub>y</sub>. (c) Determine  $(\nabla \times \mathbf{H})$ <sub>y</sub> at the center of the area.

Ans. 354 A; 59 A/m<sup>2</sup>; 57 A/m<sup>2</sup>

D8.5. Calculate the value of the vector current density:  $(a)$  in cartesian coordinates at  $P_A(2, 3, 4)$  if  $H = x^2 \text{z}a_y - y^2 \text{x}a_z$ ; (b) in cylindrical coordinates at  $P_B(1.5, 90^\circ, 0.5)$  if<br>  $H = \frac{2}{\rho} (\cos 0.2\phi) a_\rho$ ; (c) in spherical coordinates at  $P_C(2, 30^\circ, 20^\circ)$  if  $H = \frac{1}{\sin \theta} a_\theta$ .<br>
Ans.  $-16a_x + 9a_y +$ 

#### **6.4 Stroke's Theorem**

ี จากส่วนที่ผ่านมาเราได้พิจารณาความสัมพันธ์กันระหว่าง การอินทิเกรตเชิงเส้นกับการอินทิเกรตเชิงผิวมาแล้ว ซึ่ง ี ความสัมพันธ์นี้เป็นนิยามของ ทฤษฎีของ Stroke

$$
\oint \overline{H} \cdot d\overline{L} = \int_{S} (\nabla \times \overline{H}) \cdot d\overline{S}
$$

 เวกเตอร์  $d\overline{L}$  เป็นเวกเตอร์เส้นทางเดินปิดที่ล้อมรอบพื้นผิว S พจน์ทางด้านขวามือเป็นการ dot ระหว่าง curl สนสนามแม่เหล็กกับ เวกเตอร์หนึ่งหน่วยตั้งฉากกับพื้นผิวนั้น

 $\bf{Example}$ ใช้รูปด้านล่างเพื่อเป็นการยืนยัน Stroke's Theorem ทั้งสองข้างให้ค่ากระแสเท่ากัน พื้นผิวเป็นส่วนของทรงกลม รัศมี r =  $4, 0 \le \theta \le 0.1\pi$  และ  $0 \le \phi \le 0.3\pi$  กำหนดให้สนามแม่เหล็ก  $\overline{H} = 6r \sin\phi \overline{a_r} + 18r \sin\theta \cos\phi \overline{a_\phi}$ )9@0#<% \*)8ก(#0ก!

$$
\oint \overline{H} \cdot d\overline{L} = dr \overline{a_r} + r d\theta \overline{a_\theta} + r \sin \theta d\phi \overline{a_\phi}
$$
\n
$$
+ \int_{3}^{2\pi} \overline{H} \cdot r d\theta \overline{a_\theta} + \int_{2}^{2\pi} \overline{H} \cdot r \sin \theta d\phi \overline{a_\phi}
$$
\n
$$
+ \int_{3}^{2\pi} \overline{H} \cdot r d\theta \overline{a_\theta}
$$
\n
$$
\text{for } H_{\theta} = 0 \text{ and } H_{\theta} = 0 \text{ and } H_{\theta} = 0 \text{ and } H_{\theta} = 0 + \int_{0}^{0.3\pi} 18r \sin \theta \cos \phi r \sin \phi d\phi
$$
\n
$$
+ 0
$$
\n
$$
\theta = 0.1\pi \text{ and } \theta \text{ and } H_{\theta} = 0
$$
\n
$$
\oint \overline{H} \cdot d\overline{L} = \int_{0}^{0.3\pi} 18(4)^2 \sin^2(0.1\pi) \cos \phi d\phi
$$
\n
$$
= 288 \sin^2(0.1\pi) \sin(0.3\pi) = 22.2 \text{ A}
$$

 $\frac{1}{n}$ ทิศทางของกระแสที่ได้คือจะตั้งฉากกับส่วนของพื้นผิวของทรงกลม คือ  $\overline{a}_r$ จากพจน์ทางด้านขวามือของ Stroke's Theorem

$$
dS = r d\theta \times r \sin \theta d\phi a_r
$$
uaz  

$$
\nabla \times \overline{H} = \left(\frac{1}{r \sin \theta} \frac{\partial (H_{\phi} \sin \theta)}{\partial \theta} - \frac{\partial H_{\phi}}{\partial z}\right) \overline{a_r} + \frac{1}{r} \left(\frac{1}{\sin \theta} \frac{\partial H_r}{\partial \phi} - \frac{\partial (rH_{\phi})}{\partial r}\right) \overline{a_{\theta}}
$$

$$
+ \left(\frac{1}{r} \frac{\partial (rH_{\theta})}{\partial r} - \frac{1}{\rho} \frac{\partial H_r}{\partial \theta}\right) \overline{a_{\rho}}
$$
  
διιίι  

$$
\int (\nabla \times \overline{H}) \cdot d\overline{S} = \int^{0.3\pi} \int^{0.1\pi} (36 \cos \theta \cos \phi) 16 \sin \theta d\theta d\phi
$$

$$
\int_{S} \left( \nabla \times \overline{H} \right) \cdot d\overline{S} = \int_{0}^{0.3\pi} \int_{0}^{0.1\pi} (36 \cos \theta \cos \phi) 16 \sin \theta d\theta d\phi
$$

$$
= 288 \sin^{2} (0.1\pi) \sin(0.3\pi) = 22.2 \text{ A}
$$

ิจากทั้งสองพจน์ของ Stroke theorem ให้ค่าเท่ากัน ซึ่งมีค่าเป็นกระแสที่ไหลผ่านพื้นผิวนั้น และจากผลต่อเนื่องจาก Ampere's Circuital Law เป็นการอินทิเกรตบนพื้นผิวใดๆ (เป็นพื้นผิวเปิด) และใช้กับ Stroke's Theorem

$$
\int_{S} (\nabla \times \overline{H}) \cdot d\overline{S} = \int_{S} \overline{J} \cdot d\overline{S} = \oint_{L} \overline{H} \cdot d\overline{L} = I
$$

กระแสที่ไหลผ่านพื้นผิวนั้น

ี พิจารณาเพิ่มเติมเรื่อง การประยุกต์ใช้ ทฤษฎีไดเวอร์เจนต์ ซึ่งสามารถบอกคุณสมบัติเพิ่มเติม สมมุติเวกเตอร์สนาม  $\overline{A}$  ใดๆ ดังนั้นจากความสัมพันธ์ Surface integral and volume integral โดยที่  $\nabla \cdot \nabla \times \overline{A} = T$  ดังนั้น

$$
\oint_{S} (\nabla \times \overline{A}) \cdot d\overline{S} = \int_{V} T dv
$$

์ โดยปกติการอินทิเกรตโดย Stroke's Theorem นั้นเป็นการเริ่มอินทิเกรตรอบผิวเปิดดังนั้นถ้เอาเส้นรอบนั้นมารวมกัน (เปรียบเหมือนการรวบเอาขอบมาเป็นจุดเดียวกัน) ดังนั้นการจะหาความสัมพันธ์ต่อจาก line integral – surface integral - volume  $\dot{\tilde{\mathbf{m}}}$ integral จึงทำให้การใช้ Stroke's Theorem กับพื้นผิวปิดมีก่าเป็น  $0$ 

$$
\int_V Tdv = 0
$$

เราจึงได้ว่า

$$
T = 0 = \nabla \cdot \nabla \times \overline{A}
$$

ในระบบที่สนามแม่เหล็กไม่เป็นฟังก์ชันของเวลา (Non-time varying magnetic field)

$$
\nabla \times H = J
$$

และ

$$
\nabla \cdot \overline{J} = 0
$$

้ก่อนจะเริ่มกับค่าอื่นๆ ของแม่เหล็ก สรป ณ ตอนนี้ คือ......

**D8.6.** Evaluate both sides of Stokes' theorem for the field  $H = 6xya_x - 3y^2a_y$  A/m and the rectangular path around the region,  $2 \le x \le 5$ ,  $-1 \le y \le 1$ ,  $z = 0$ . Let the positive direction of  $dS$  be a.

Ans.  $-126$  A;  $-126$  A

### 6.5 เส้นแรงแม่เหล็กและความหนาแน่นเส้นแรงแม่เหล็ก

ใน Free space ความหนาแน่นเส้นแรงแม่เหล็ก (Magnetic flux density) สามารถหาได้จาก

$$
\overline{B} = \mu_0 \overline{H}
$$

โดยที่  $\mu_0 = 4\pi \times 10^{-7}$  H/m และค่าความหนาแน่นเส้นแรงแม่เหล็กมีหน่วยเป็น Tesla or Wb/m $^2$  ในการพิจารณาทำนอง ้เดียวกันกับกรณีของสนามไฟฟ้ากับความเข้มของสนามไฟฟ้า ดังนั้น เส้นแรงแม่เหล็กที่ผ่านพื้นที่ S หนึ่งเป็น

$$
\Phi = \int_{S} \overline{B} \cdot d\overline{S}
$$
!21105 (Weber)

ี สังเกตว่าการหาเส้นแรงแม่เหล็กผ่านพื้นผิวทำให้เรานึกถึงการหาเส้นแรงไฟฟ้าที่ผ่านพื้นผิว ซึ่งการอินทิเกรตผิวปิดเส้นแรงไฟฟ้าจะ ้มีค่าเท่ากับค่าประจไฟฟ้าที่ผิวปิดนั้นล้อมรอบอย่ เนื่องจากเส้นแรงไฟฟ้ารวมไปถึงเส้นประจไฟฟ้าจะจดเริ่มต้นหรือสิ้นสดที่ประจ ไฟฟ้า ้แต่เส้นแรงแม่เหล็กหรื่อสนามแม่เหล็กนั้นจะไม่มีจุดเริ่มต้นหรือสิ้นสุดให้สังเกตจากสนามแม่เหล็กที่เกิดจากส่วนของ ี กระแสไฟฟ้าในตัวนำที่มีความยาวเป็นอนันต์ จะล้อมรอบตัวนำเป็นวงกลมโดยมีจุกศูนย์กลางที่เส้นตัวนำนั้น ดังนั้น ผลรวมของเส้น แรงแม่เหล็กจึงมีค่าเป็นศูนย์

$$
\oint_{S} \overline{B} \cdot d\overline{S} = 0
$$

และจากทฤษฎีไดเวอร์เจนต์จึงได้ว่า

$$
\nabla \cdot B = 0
$$

ี ซึ่งเป็นสมการที่ 4 ของ Maxwell ดังนั้น สมการ Maxwell ทั้ง 4 สมการ สำหรับสนามไฟฟ้าสถิตย์และสนามแม่เหล็กสถิตย์ คือ

$$
\nabla \cdot D = \rho_v
$$

$$
\nabla \times \overline{E} = 0
$$

$$
\nabla \times \overline{H} = \overline{J}
$$

$$
\nabla \cdot \overline{B} = 0
$$

และยังมีความสัมพันธ์ที่เกี่ยวข้องใน Free space ที่จำเป็น ดังนี้

$$
\overline{D} = \varepsilon_0 \overline{E} \qquad \qquad \overline{B} = \mu_0 \overline{H} \quad \text{and} \quad \overline{E} = -\nabla V
$$

์ ซึ่งจากสมการทั้ง 4 ของ Maxwell มีการอินทิเกรตที่เกี่ยวข้องเป็นการใช้งานของสมการเหล่านี้นั้นเองในการแก้ปัญหาของ สนามไฟฟ้าและสนามแม่เหล็ก

$$
\oint_{S} \overline{D} \cdot d\overline{S} = \int_{V} \rho_{v} dv = \int_{V} \nabla \cdot \overline{D} dv = Q
$$
\n
$$
\oint_{L} \overline{E} \cdot d\overline{L} = 0
$$
\n
$$
\oint_{L} \overline{H} \cdot d\overline{L} = \int_{S} \nabla \times \overline{H} \cdot d\overline{S} = \int_{S} \overline{J} \cdot d\overline{S}
$$
\n
$$
\oint_{S} \overline{B} \cdot d\overline{S} = 0
$$

D8.7. A solid conductor of circular cross section is made of a homogeneous nonmagnetic material. If the radius  $a = 1$  mm, the conductor axis lies on the z axis, and the total current in the  $a_z$  direction is 20 A, find: (a)  $H_{\phi}$  at  $\rho = 0.5$  mm; (b)  $B_{\phi}$  at  $\rho = 0.8$  mm; (c) the total magnetic flux per unit length inside the conductor;  $(d)$  the total flux for  $\rho$  < 0.5 mm; (e) the total magnetic flux outside the conductor.

### Ans. 1592 A/m; 3.2 mT; 2 $\mu$ Wb; 0.5  $\mu$ Wb;  $\infty$

(a) จากสมการค่าสนามแม่เหล็กจากเส้นลวดที่มีความยาวเป็นอนันต์

$$
\overline{H} = \overline{H}_{\phi} = \frac{I}{2\pi\rho} \overline{a}_{\phi} = \frac{20/(0.001^2) \times (0.0005^2)}{2\pi 0.5 \times 10^{-3}} \overline{a}_{\phi} = 1591.5 \overline{a}_{\phi} \text{ A/m}
$$

(b) ค่าความเข้มสนามแม่เหล็ก

$$
\overline{B} = \mu_0 \overline{H}_{\phi} = \mu_0 \frac{I}{2\pi \rho} \overline{a}_{\phi} = \frac{20/(0.001^2) \times (0.0008^2)}{2\pi 0.5 \times 10^{-3}} \overline{a}_{\phi} = 0.0032 \overline{a}_{\phi} \text{ Tesla}
$$

(c) ค่าเส้นแรงแม่เหล็กไฟฟ้าต่อความยาวที่ผ่านพื้นผิวที่กำหนดภายในตัวนำ

$$
\Phi = \int_{S} \overline{B} \cdot d\overline{S} = \int \overline{B} \cdot l d\rho \overline{a}_{\phi}
$$

$$
\Phi / l = \int_{0}^{1m} \frac{\mu_{0} I(\rho / 1m)^{2}}{2\pi \rho} d\rho
$$

$$
= \frac{4\pi \times 10^{-7} (20)}{4\pi (1m)^{2}} \rho^{2} \Big|_{0}^{1m} = 2\mu
$$

(d) ค่าเส้นแรงแม่เหล็กไฟฟ้าต่อความยาวที่ผ่านพื้นผิวที่กำหนดภายในตัวนำที่รัศมีน้อยกว่า 0.5 mm

$$
\Phi / l = \frac{4\pi \times 10^{-7} (20)}{4\pi (1m)^2} \rho^2 \Big|_0^{0.5m} = 0.5 \mu \text{ Wb/m}
$$

(e) ค่าเส้นแรงแม่เหล็กไฟฟ้าต่อความยาวที่ผ่านพื้นผิวที่ภายนอกตัวนำ

$$
\Phi / l = \frac{4\pi \times 10^{-7} (20)}{4\pi (1m)^2} \rho^2 \Big|_0^{\infty} = \infty
$$

# 6.6 ศักย์แม่เหล็กสเกลาร์และเวกเตอร์ศักย์แม่เหล็ก

ิ จากสนามไฟฟ้าสถิตย์ค่าสนามไฟฟ้าสามารถหาได้จาก -gradient ของค่าศักย์ไฟฟ้าสถิตย์ ซึ่งสามารถเข้าใจได้ถึงกายภาพ ี ของค่าเหล่านี้ได้เนื่องจากค่าศักย์ไฟฟ้าสามารถสื่อได้ทางกายภาพ แต่สำหรับสนามแม่เหล็กแล้ว มีคำถามว่าเราสามารถพิจารณาศักย์ แม่เหล็ก เช่นเดียวกับศักย์ไฟฟ้าได้หรือไม่ และเราจะสามารถที่จะกำหนดนิยามศักย์แม่เหล็กในลักษณะทางกายภาพอย่างเช่นเดียวกับ ิสนามใฟฟ้าได้หรือไม่

ี จากคณสมบัติการวิเคราะห์ทางคณิตศาสตร์แล้วคำถามแรกนั้นสามารถทำได้แน่นอน แต่สำหรับคำถามที่สองข้างต้นนั้น ี คำตอบคือบางครั้ง แต่การวิเคราะห์นั้นก็ยังทำได้เพื่อเป็นการ กำหนดให้ ศักย์แม่เหล็กคือ V และในทำนองเดียวกันกับสนามไฟฟ้า สนามแม่เหล็กสามารถหาได้จาก

$$
\overline{H} = -\nabla V_m
$$

และจาก สมการที่ได้ก่อนหน้านี้ทำให้ได้

$$
\nabla \times \overline{H} = \overline{J} = \nabla \times (-\nabla V_m)
$$

้แต่อย่างไรก็ตาม เกิร์ลของเกรเดียนท์ใดๆ มีก่าเป็นศูนย์ ดังนั้นจึงจะได้ กวามหนาแน่นของกระที่ผ่านพื้นผิวปิดที่สนามแม่เหล็กหาได้ จากศักย์แม่เหล็กสเกลาร์ที่ผิวนั้น

$$
\overline{H} = -\nabla V_m, (\overline{J} = 0)
$$

้ จะเห็นได้ว่า ค่าศักย์แม่เหล็กมีความคล้ายคลึงกับศักย์ไฟฟ้าในการวิเคราะห์ในรูปแบบข้างต้น แต่ก็จะมีความแตกต่างที่จะต้องคะนึง ้ถึงอยู่ เช่น ค่าศักย์แม่เหล็กจะไม่ใช่ค่าเดียวที่เป็นฟังก์ชันของจุด แต่ศักย์ไฟฟ้าจะเป็นค่าเดียวที่เป็นฟังก์ชันของจุด พิจารณาที่ สาย Coaxial จากรูปด้านล่างนี้

ในพื้นที่ระหว่าง รัศมี  $a < \rho < b$ ,  $\overline{J} = 0$  ค่า ิสนามแม่เหล็กมีค่าเป็น

$$
\overline{H} = \frac{I}{2\pi\rho} \overline{a}_{\phi}
$$

้เราสามารถหาค่าศักย์แม่เหล็กจากความสัมพันธ์

$$
\overline{H} = -\nabla V_m = \frac{I}{2\pi\rho} \overline{a}_{\phi} \text{ if } \overline{\theta}
$$

$$
-\frac{1}{\rho} \frac{\partial V_m}{\partial \phi} = \frac{I}{2\pi\rho}
$$

ดังนั้น

$$
V_m = -\frac{I}{2\pi} \phi
$$

ู้ซึ่งจากสนามไฟฟ้า สมการที่สองของ Maxwell

$$
\nabla \times E = 0
$$

$$
\oint \overline{E} \cdot d\overline{L} = 0
$$

แต่การอินทิเกรตเชิงเส้นที่เป็นอิสระต่อเส้นทางเดินขึ้นอยู่กับจุดเริ่มต้นและสิ้นสุดเท่านั้น คือ

$$
-\int_{b}^{a}\overline{E}\cdot d\overline{L}=V_{ab}
$$

แต่ในสนามแม่เหล็ก

$$
\nabla\!\times\!H=0
$$
ก็ต่อเมื่อในบริเวณที่  $J=0$ 

แต่

$$
\oint \overline{H} \cdot d\overline{L} = I
$$

ซึ่งถ้าไม่มีกระแสที่ล้อมรอบจะได้ค่าศักย์แม่เหล็กจาก

$$
V_{m,ab} = -\int_{b}^{a} \overline{H} \cdot d\overline{L}
$$
 บนเส้นทางที่กำหนด

จะต้องมีการกำหนดเส้นทางเช่น ในตัวอย่างของสาย Coaxial ถ้าเรามีการตัดหรือกั้นที่จด (เป็นระนาบหรือเรียกอีกอย่างว่า Barrier)  $\phi=\pi$  จึงทำให้ไม่ได้ล้อมรอบ 1 ดังนั้นจึงได้เป็น

$$
V_m = \frac{I}{2\pi} \phi \text{ and } -\pi < \phi < \pi
$$

เรากล่าวถึง ศักย์แม่เหล็กแค่นี้ก่อนซึ่งจะกล่าวถึงอีกครั้งในบทถัดไป ซึ่งเวกเตอร์ศักย์แม่เหล็กเป็นค่าที่กล่าวต่อไปซึ่งจะ ้เป็นค่าที่สำคัญมากกับการศึกษาเรื่องการกระจายคลื่นจากสายอากาศ leakage จากสายส่ง เป็นต้น เวกเตอร์ศักย์แม่เหล็กจะใช้ใน ้บริเวณที่ค่าความหนาแน่นกระแสเป็นศูนย์หรือไม่เป็นศูนย์และจะขยายไปสู่เรื่องการเปลี่ยนแปลงตามเวลาต่อไปต

จาก  $\nabla \cdot \overline{B} = 0$  เราไม่สามารถหาอะไรได้ ดังนั้น เราเลือกที่จะพิจารณาจาก

$$
\overline{B} = \nabla \times \overline{A}
$$

โดยที่เวกเตอร์ A คือเวกเตอร์ศักย์แม่เหล็ก ดังนั้นเราจึงได้ว่า

$$
\nabla \times \overline{H} = \frac{1}{\mu_0} \nabla \times \overline{B} = \overline{J} = \frac{1}{\mu_0} \nabla \times \nabla \times \overline{A}
$$

จะเห็นได้ว่า curl ของ curl ของเวกเตอร์มีค่าไม่จำเป็นจะเป็นศูนย์ (จะต่างจาก curl ของ gradient ของเวกเตอร์มีค่าเป็นศูนย์ ในกรณี ของสนามไฟฟ้า)

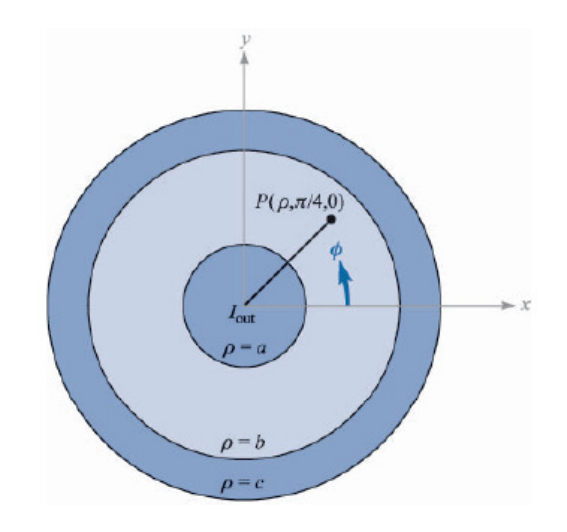

จากนิยามของความเข้มสนามแม่เหล็กและ กฎของ Biot-savart เวกเตอร์ศักย์แม่เหล็กสามารถหาได้จาก

$$
\overline{A} = \oint \frac{\mu_0 I d\overline{L}}{4\pi R}
$$

ซึ่งสามารถเขียนให้อยู่ในรูปของอนุพันธ์เป็น

$$
d\overline{A} = \frac{\mu_0 Id L}{4\pi R}
$$

จากรูปซ้ายมือ จึงได้เป็น

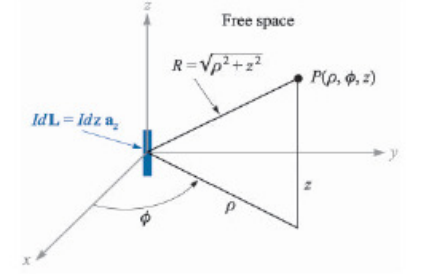

$$
d\overline{A} = \frac{\mu_0 I dz}{4\pi \sqrt{\rho^2 + z^2}} \overline{a}_z \ dA_\rho = 0, dA_\phi = 0
$$

ี<br>เราจะได้ว่าทิศทางของอนุพันธ์ของเวกเตอร์ศักย์ไฟฟ้าคือทิศทาง

# เดียวกับ  $Id\overline{L}$

ดังนั้น ี ความสัมพันธ์ของค่าสนามแม่เหล็ก(ความเข้มสนามแม่เหล็ก)กับเวกเตอร์ศักย์แม่เหล็กจึงเป็น จากรูปตัวอย่าง ข้างต้น

$$
d\overline{H} = \frac{1}{\mu_0} \nabla \times d\overline{A} = \frac{1}{\mu_0} \left( -\frac{\partial d\overline{A}_z}{\partial \rho} \right) \overline{a}_{\phi}
$$

$$
= \frac{Idz}{4\pi} \frac{\rho}{\left(\sqrt{\rho^2 + z^2}\right)} \overline{a}_{\phi}
$$

และจากแผ่นกระแสและปริมาตรที่มีค่าความหนาแน่นที่กระแสเที่พื้นที่หน้าตัด อนุพันธ์ของเวกเตอร์ศักย์ไฟฟ้าสามาหาได้ตามลำดับ คือ

$$
\overline{A} = \int_{S} \frac{\mu_{0} K dS}{4 \pi R} \text{ max}
$$

$$
\overline{A} = \int_{vol} \frac{\mu_{0} \overline{J} dv}{4 \pi R}
$$

ตัวอย่าง ในบริเวณ  $3.5 < \rho < 4.5$  cm,  $0 \leq \phi < 2\pi$  ,  $0 < z < 2$  cm เป็น ส่วนที่ไม่มีกระแสไหลและมีค่าสนามแม่เหล็กใน แนว  $\phi$  เป็น  $H_{\phi} = 70$  /  $\rho$  A/m จงหาค่า ศักย์แม่เหล็กสเกลาร์ที่  $\rho = 3.8, \phi = 110^{\circ}$  ,  $z = 0.5$ 

(a) ถ้า  $V_m = 0$  at  $\phi = 0$  และมีแผงกั้น (Barrier) ที่  $\phi = 180$ 

จาก 
$$
V_{m,ab} = -\int_b^a \overline{H} \cdot d\overline{L}
$$
 70 /  $\rho \cdot dL = -\frac{70}{\rho} \rho \phi \Big|_0^{11\pi/18}$   
\n $V_{m,110-0} = -\int_0^{110} 70 / \rho \cdot dL = -\frac{70}{\rho} \rho \phi \Big|_0^{11\pi/18}$   
\n= -134.4 A

(b) ถ้า  $V_m = 0$  at  $\phi = 0$  และมีแผงกั้น (Barrier) ที่  $\phi = 90$ 

ซี่ความต่อเนื่องของการอินทิเกรตจะโดนตัดถ้าเริ่มจากศูนย์ไปทางทวนเข็มนาฬิกาจึงต้องหาอีกทางคือ

$$
V_{m,110-360} = -\int_{360}^{110} 70 / \rho \cdot dL = -\frac{70}{\rho} \rho \phi \Big|_{2\pi}^{11\pi/18}
$$

 $= 305 A$ 

(b) ถ้ำ  $V_m = 0$  at  $\phi = 180$  และมีแผงกั้น (Barrier) ที่  $\phi = 0$ 

$$
V_{m,110-180} = -\int_{180}^{110} 70 / \rho \cdot dL = -\frac{70}{\rho} \rho \phi \Big|_{\pi}^{11\pi/18}
$$
  
= 85.5 A  
(b) 11.7 V<sub>m</sub> = 0 at  $\phi = 180$  uasiluwañu (Barrier) 11.7 V<sub>m,110-(-180)</sub> =  $-\int_{-180}^{110} 70 / \rho \cdot dL = -70(11\pi/18 - (-\pi))$   
= -354 A

&\$()(?@ \$ Vector magnetic potential

$$
\overline{H} = \oint \frac{Id \overline{L} \times \overline{a}_R}{4\pi R}
$$

$$
\overline{B} = \mu_0 \overline{H} \text{ uas } \overline{B} = \nabla \times \overline{A}
$$

$$
\nabla \times \overline{H} = \overline{J}
$$

ดังนั้น

$$
\frac{1}{\mu_0} \nabla \times \overline{B} = \overline{J} = \frac{1}{\mu_0} \nabla \times \nabla \times \overline{A}
$$

$$
\nabla \times \nabla \times \overline{A} = \nabla (\nabla \cdot \overline{A}) - \nabla^2 \overline{A}
$$

(= Cartesian coordinates

$$
\nabla^2 \overline{A} = \nabla^2 A_x \overline{a}_x + \nabla^2 A_y \overline{a}_y + \nabla^2 A_z \overline{a}_z
$$

สำหรับ Cylindrical coordinates and Spherical coordinates จะต่างกันขึ้นอยู่กับชนิดของ Coordinates

ที่สำคัญคือ  $\nabla\!\times\! \overline{H} = \mu_0^{}\, \overline{J} = -\nabla^2 \overline{A}$  โดยส่วนใหญ่ ซึ่งจะขึ้นอยู่กับระบบ ตัวอย่าง ค่า Vector magnetic potential ที่กำหนดให้ จงแสดงความสัมพันธ์ข้างด้น

$$
\overline{A} = \frac{2 \cos \theta}{r^3} \overline{a}_r + \frac{\sin \theta}{r^3} \overline{a}_\theta
$$
  
\n
$$
\nabla \times \nabla \times \overline{A} = \nabla (\nabla \cdot \overline{A}) - \nabla^2 \overline{A}
$$
  
\n
$$
\nabla \times \overline{H} = \nabla \times \nabla \times \overline{A} = \nabla (\nabla \cdot \overline{A}) - \nabla^2 \overline{A} = \mu_0 \overline{J}
$$
  
\n
$$
\nabla \cdot \overline{A} = \frac{1}{r^2} \frac{\partial}{\partial r} \left( r^2 \frac{2 \cos \theta}{r^3} \right) + \frac{1}{r \sin \theta} \frac{\partial}{\partial \theta} \left( \sin \theta \frac{\sin \theta}{r^3} \right)
$$
  
\n
$$
= -\frac{2}{r^4} \cos \theta + \frac{2}{r^4} \cos \theta = 0
$$
  
\n
$$
\nabla \times \overline{H} = \mu_0 \overline{J} = -\nabla^2 \overline{A}
$$

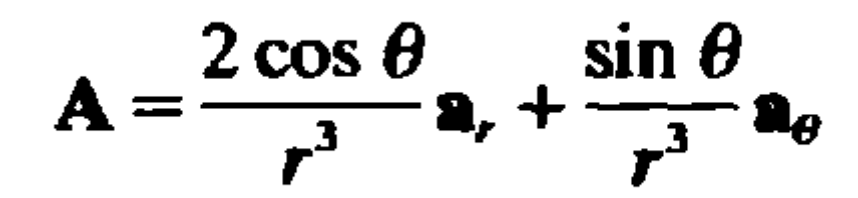